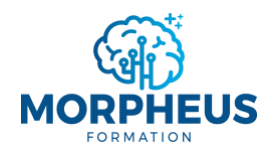

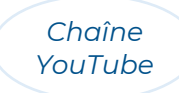

# **CONSTRUIRE UN TABLEAU DE BORD SUR EXCEL**

*Informations de la formation Microsoft Excel Tableau de bord*

# **Objectifs pédagogiques**

Cette formation vous offre l'opportunité de **construire un tableau de bord pour présenter et analyser des indicateurs de performance (KPI)**. Vous apprendrez à préparer et analyser vos données de la manière la plus efficace possible dans Excel.

À l'issue de la formation, vous serez capable de :

- 1. Utiliser les bonnes pratiques d'Excel pour traiter et préparer les données à l'analyse
- 2. Utiliser des formules pour rapatrier des données et calculer des indicateurs clefs de performance (KPI)
- 3. Analyser les données dans des tableaux croisés dynamiques (TCD)
- 4. Visualiser et analyser les données dans des graphiques
- 5. Construire un tableau de bord pour présenter et analyser des KPI
- 6. Aller plus loin dans l'automatisation et résoudre des problèmes spécifiques

### **Moyens pédagogiques, techniques et d'encadrement**

Il s'agit d'une formation synchrone, permettant l'échange et l'interactivité immédiate avec le formateur. La formation est centrée sur la pratique afin d'optimiser votre apprentissage.

À partir de plusieurs cas concrets, vous allez explorer les fonctionnalités pertinentes qui répondent à vos besoins pour les utiliser dans votre quotidien. La formation favorise le partage de connaissances, l'acquisition de compétences et la communication avec votre formateur. Des supports de formation vous seront remis en cours et/ou en fin de formation.

# **Modalités d'évaluation**

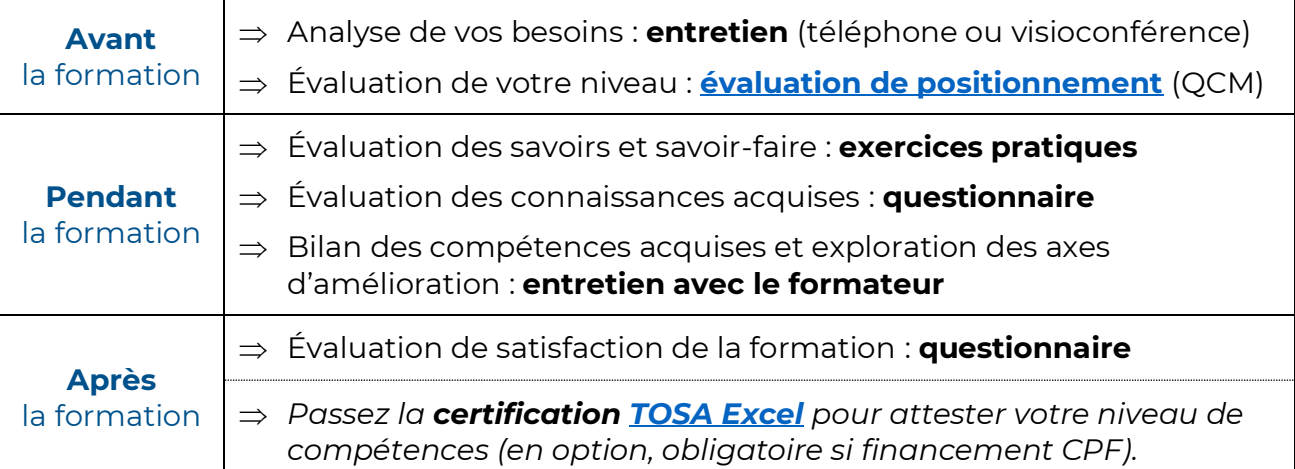

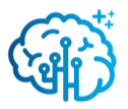

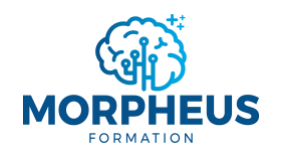

*[contact@morpheus-formation.fr](mailto:contact@morpheus-formation.fr)*

*+33 7 51 62 01 40*

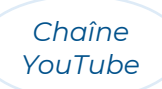

### **Prérequis**

- $\Rightarrow$  Avoir un ordinateur et une connexion internet
- $\Rightarrow$  Pas de prérequis de niveau

# **Points forts**

- $\Rightarrow$  Planning flexible et adapté à vos disponibilités
- $\Rightarrow$  Parcours modularisé et personnalisé à vos besoins
- $\Rightarrow$  Formation synchrone (en direct) avec un formateur
- $\Rightarrow$  Financement total ou partiel possible (CPF, OPCO, votre entreprise, France Travail...)

### **Accessibilité aux personnes en situation de handicap**

Nous sommes particulièrement sensibles à l'intégration des personnes en situation de handicap. Merci de nous adresser un message via **[ce formulaire de contact](https://www.morpheus-formation.fr/contact/)** et nous étudierons les possibilités de compensations.

# **Informations pratiques**

#### **Modalités**

**Durée préconisée** : 18 heures

*(la durée est modulable, donc le prix aussi, puisqu'on s'adapte à vos besoins)*

**Rythme flexible** : en journée, en soirée, en semaine, le week-end…

**Format** : distanciel ou présentiel

**Public visé** : utilisateurs qui ne savent pas comment construire un tableau de bord pour analyser des données actualisées en temps réel dans Excel

**Délai d'accès** : sous 15 jours après l'analyse des besoins

**Profil du formateur** : consultant-formateur expert Excel

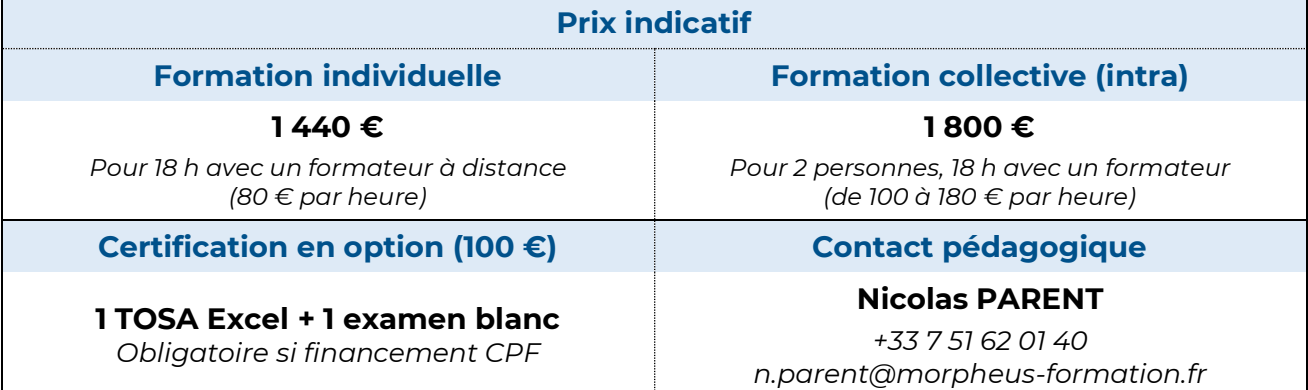

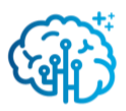

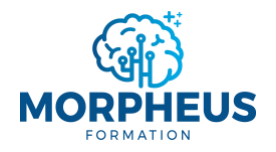

*+33 7 51 62 01 40*

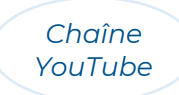

#### **CONSTRUIRE UN TABLEAU DE BORD SUR EXCEL** *Contenu de la formation Microsoft Excel Tableau de bord*

*Le formateur n'abordera pas forcément tous les modules de ce programme. Il adaptera la formation aux besoins et au niveau des apprenants.*

### **Module 1 : Maîtriser les bonnes pratiques d'Excel pour traiter et préparer les données à l'analyse**

- $\Rightarrow$  Obtenir et transformer des données dans Excel avec Power Query
- $\Rightarrow$  Ce qu'il ne faut pas faire dans les tableaux sur Excel !
- $\Rightarrow$  Insérer, nommer et modifier une table de données
- $\Rightarrow$  Structurer une base de données
- ⇒ Différencier la fonction SOMME, MOYENNE et AGREGAT
- $\Rightarrow$  Trier et filtrer rapidement les données d'un tableau (segments)
- $\Rightarrow$  Figer les volets
- $\Rightarrow$  Grouper ou dissocier les lignes et les colonnes (bannir afficher-masquer)
- $\Rightarrow$  Bannir les connexions entre fichiers
- $\Rightarrow$  Importer, convertir, consolider des données et supprimer les doublons

### **Module 2 : Rapatrier des données et calculer des indicateurs de performance (KPI) grâce aux formules**

- $\Rightarrow$  Rapatrier des données et lier des tables grâce à la fonction RECHERCHEX !
- $\Rightarrow$  Trouver la valeur souhaitée dans une matrice avec INDEX et EOUIVX
- $\Rightarrow$  Calculer et compter à partir d'un ou plusieurs critères *SOMME.SI.ENS, SOMMEPROD, MOYENNE.SI.ENS, NB, NBVAL, NB.VIDE, NB.SI.ENS…*
- $\Rightarrow$  Automatiser le renvoi d'informations avec les fonctions de logique *Fonctions d'information, critère vide, critère rempli, ET, \*, OU, +, SIERREUR…*
- $\Rightarrow$  Combiner, extraire et/ou modifier du texte *&, CONCAT, JOINDRE.TEXTE, FRACTIONNER.TEXTE, TEXTE.AVANT, TEXTE.APRES, TEXTE…*
- $\Rightarrow$  Créer et travailler avec des plages dynamiques *#, UNIQUE, TRIER, TRIERPAR, FILTRE, TRANSPOSE, DECALER…*
- $\Rightarrow$  Comprendre et calculer des dates et des heures
- $\Rightarrow$  Identifier les raisons pour lesquelles une formule ne fonctionne pas

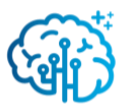

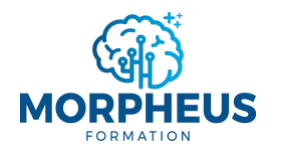

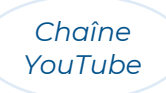

# **Module 3 : Analyser les données dans des tableaux croisés dynamiques (TCD)**

- $\Rightarrow$  Identifier et calculer les indicateurs à analyser à partir de la base de données
- $\Rightarrow$  Insérer un tableau croisé dynamique (TCD) et utiliser la liste de champs
- $\Rightarrow$  Créer des règles de mises en forme conditionnelles
- $\Rightarrow$  Filtrer les données d'un TCD (segment, chronologie)
- $\Rightarrow$  Afficher un pourcentage du total et des tranches de données
- $\Rightarrow$  Créer des champs calculés (somme, taux d'évolution, faire des simulations...)
- ⇒ Mettre en valeur les incohérences d'une base de données
- $\Rightarrow$  Connecter un TCD à plusieurs bases de données (créer des relations)

### **Module 4 : Analyser les données dans des graphiques**

- $\Rightarrow$  Connaître les différents types de graphique existants
	- o Histogramme, barres, courbe, secteurs, graphique semi-circulaire, jauges
	- o Histogramme groupé, aires, secteurs de secteurs, barres de secteurs, anneau
	- o Graphique cascade, entonnoir, boursier, surface et radar
	- o Combiner deux graphiques en un seul
	- o Graphique croisé dynamique
	- o Compartimentage, rayons de soleil
	- o Graphique nuage de points, bulles
	- o Diagramme de Pareto, diagramme de Gantt, boîte à moustaches
	- o Analyser des données géographiques
- $\Rightarrow$  Identifier le graphique adapté à une situation donnée
- $\Rightarrow$  Mettre en forme un graphique pour le rendre clair
- $\Rightarrow$  Masquer les boutons de champ sur le graphique
- $\Rightarrow$  Modifier et mettre à jour les données d'un graphique

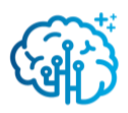

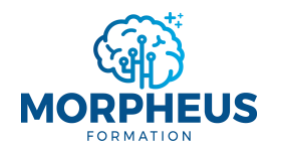

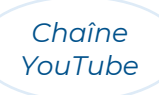

# **Module 5 : Construire un tableau de bord pour présenter et analyser les indicateurs de performance (KPI)**

- $\Rightarrow$  Comprendre l'utilité de concevoir un tableau de bord
- $\Rightarrow$  Identifier, calculer et analyser les indicateurs clefs de performance (KPI) du tableau de bord
- $\Rightarrow$  Choisir comment présenter les données (tableau, graphique, indicateur...)
- $\Rightarrow$  Travailler simultanément sur plusieurs TCD et GCD et les personnaliser
- $\Rightarrow$  Connaître l'importance d'actualiser les données
- $\Rightarrow$  Personnaliser les tableaux et les éléments graphiques
- $\Rightarrow$  Mettre en forme une image, une forme et/ou une icône
- $\Rightarrow$  Créer des menus dynamiques (sommaire)
- $\Rightarrow$  Lier un indicateur à une forme
- $\Rightarrow$  Organiser les objets pour styliser le tableau de bord
- $\Rightarrow$  Protéger une feuille et/ou un classeur Excel
- $\Rightarrow$  Partager un tableau de bord avec d'autres personnes

# **Module 6 : Aller plus loin dans l'automatisation et résoudre des problèmes spécifiques**

- $\Rightarrow$  Optimiser votre classeur Excel en simplifiant vos processus
- $\Rightarrow$  Insérer des contrôles de formulaire
- $\Rightarrow$  Enregistrer une macro et l'affecter à un bouton (initiation au VBA)
- $\Rightarrow$  Créer un modèle personnalisé et des visuels adaptés à vos besoins
- $\Rightarrow$  Maintenir à jour votre classeur Excel
- $\Rightarrow$  Résoudre les problèmes que vous rencontrez (échange libre avec le formateur)
- $\Rightarrow$  Utiliser l'Intelligence Artificielle (IA) dans Excel

*Document mis à jour le 01/04/2024*

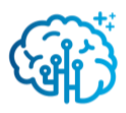